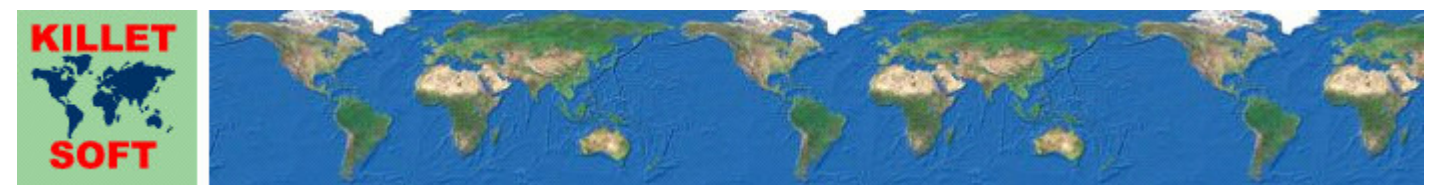

Killet GeoSoftware Ing.-GbR, Escheln 28a, 47906 Kempen, Germany - Internet https://www.killetsoft.de - Email Anfrage per Internet-Link Telefon +49 (0)2152 961127 - Fax +49 (0)2152 961128 - Copyright by Killet Software Ing.-GbR

## **Datenbanktabelle LANDSCH**

#### **Beschreibung**

Die Datenbanktabelle enthält die Landschaften auf dem Gebiet der Bundesrepublik Deutschland mit ihren Bezeichnungen und Zuordnungen zu den verschiedenen Landschaftstypen.

Als **Landschaften** werden Gebiete bezeichnet, die volksmündlich nach naturkundlichen, historischen, wirtschaftlichen oder kulturellen Kriterien benannt worden sind. Landschaften haben keine präzisen Grenzen, wie sie durch amtliche Vermessung für administrative Gebiete festgelegt sind. Für Landschaften liegen demnach nur unscharfe Grenzräume vor, in deren Randbereichen keine eindeutige Zuordnung anderer Flächen erfolgen kann.

Da Landschaften durch unterschiedliche Merkmale von anderen Gebieten abgegrenzt sind, kann es durchaus vorkommen, dass sich verschiedene Landschaften überlappen. Für einen bestimmten Ort können also mehrere Landschaftsbezeichnungen mit unterschiedlichen Landschaftstypen vorliegen. Auch unterscheiden sich die Landschaftsbezeichnungen bezüglich ihrer räumlichen Ausdehnung, so dass ein Ort innerhalb einer kleinräumigen Landschaft zusätzlich einer großräumigen Landschaft zugeordnet sein kann. Es gibt Gegenden für die der Volksmund keine Landschaftsbezeichnungen hervorgebracht hat. In die Tabelle sind deshalb zusätzlich lückenlos aneinander schließende "Landschaftliche Regionen" aufgenommen, deren Bezeichnungen nach großräumigen naturkundlichen Eigenschaften vorgenommen worden sind. Damit kann jedem Ort mindestens eine Landschaftsbezeichnung zugeordnet werden.

Der Begriff Landschaft setzt sich deutlich gegen den Begriff "Naturräumliche Einheit" ab, da die hierarchische naturräumliche Gliederung im Gegensatz zur Landschaft kulturelle und wirtschaftliche Aspekte unberücksichtigt lässt. Die naturräumliche Gliederung ist in den 1950er und 1960er Jahren aus wissenschaftlichen Gründen zusammengestellt worden.

Die flächenhafte Darstellung der Landschaften kann in einer Karte des Bundesamtes für Kartographie und Geodäsie nachgesehen werden, die auf Grundlage einer Karte von E. Haack "Regionale und geographische Namen der Deutschen Demokratischen Republik" und einer Karte von H. Liedtke "Bundesrepublik 1 : 1000000 - Landschaften - Namen und Abgrenzungen" angefertigt worden ist.

*Liedtke, Herbert* (1983ff): Karte "Landschaften", herausgegeben vom Bundesamt für Kartographie und Geodäsie.

*Liedtke, Herbert* (2002): Namen und Abgrenzungen von Landschaften in der Bundesrepublik Deutschland, Band 239 der Reihe "Forschungen zur deutschen Landeskunde" 3. Auflage, 156 S., Deutsche Akademie für Landeskunde.

## **Verknüpfungsmöglichkeiten mit anderen Datenbanktabellen**

Die in den Datenfeldern LANDSCH der Tabellen **ORTGEM** und **ORTREF** enthaltenen Schlüssel der Landschaften ermöglicht die Verknüpfung aller Städte und Gemeinden mit einer oder mehreren in der Tabelle LANDSCH enthaltenen Landschaften.

# **Konvertierung**

Standardmäßig liegen die Datenbanktabellen im Dateiformat CSV (Comma Separated Values) vor. Als Zeichensatz wird das ANSI character set verwendet. Dieses Format wird sehr oft verwendet und Sie können die Daten in den meisten Fällen direkt in das von Ihnen benötigte System importieren. So können Sie die Daten beispielsweise ohne weitere Bearbeitung direkt in MS-ACCESS oder MS-EXCEL einlesen.

Das von der Seite **http://www.killetsoft.de/p\_cona\_d.htm** herunterladbare Freeware-Programm CONVERT konvertiert die vorliegenden Datenbanktabellen in andere Datenformate und Zeichensätze mit der erforderlichen Sortierung und Auswahl. Mit dem Programm können die CSV-Daten beispielsweise in das SDF-Format (Simple Document Format) oder in das dBase-Format konvertiert werden. Zur Nutzung der Daten auf verschiedenen Plattformen kann zwischen den Zeichensätzen ASCII, ANSI, UTF8 und UniCode gewählt werden. Dadurch wird der Import der Daten in jedes beliebige Datenbankmanagementsystem oder Dateisystem möglich.

Für den Import in MySQL- oder SQL-Datenbanken kann das erforderliche "CREATE TABLE"- Skript erzeugt werden. Weiterhin ist die Selektion der Daten nach Datenfeldern und Datensätzen möglich. Außerdem können die Daten nach beliebigen Datenfeldern sortiert werden. Daten aus mehreren Dateien lassen sich zu einer gemeinsamen Datei zusammenfügen.

#### **Datenfeldlängen und Datentypen**

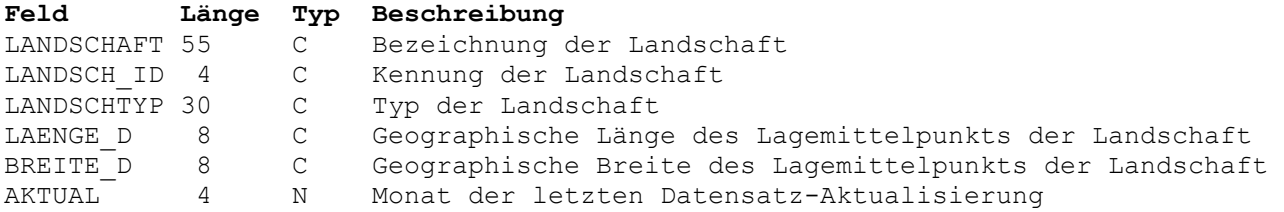

# **Datenfeld LANDSCH**

Bezeichnung der Landschaft.

Volksmündliche Bezeichnung einer Landschaft oder naturkundliche Bezeichnung einer landschaftlichen Region.

## **Datenfeld LANDSCH\_ID**

Kennung der Landschaft.

Die vierstellige Kennung für die Landschaft hat einen führenden Buchstaben, der zur Unterscheidung des Landschaftstyps dient und drei folgende Ziffern. Die Kennung erlaubt die Verknüpfung der in den Ortstabellen **ORTGEM** und **ORTREF** enthaltenen Städte und Gemeinden über das dort enthaltene Datenfeld LANDSCH mit bis zu sechs verschiedenen Landschaften. Die führenden Buchstaben der Kennung sind in der Beschreibung des Datenfeldes LANDSCHTYP erläutert.

#### **Datenfeld LANDSCHTYP**

Typ der Landschaft.

Landschaften sind Gebiete, die volksmündlich nach naturkundlichen, historischen, wirtschaftlichen oder kulturellen Kriterien benannt sind. In der Tabelle werden folgende Landschaftstypen unterschieden, die im Datenfeld LANDSCH\_ID mit einem führenden Buchstaben gekennzeichnet sind:

R: Landschaftliche Region

Flächenhaft lückenlos aneinander schließende Regionen, deren Bezeichnungen nach großräumigen naturkundlichen Eigenschaften vorgenommen sind. Damit kann jedem Ort mindestens eine Landschaftsbezeichnung zugeordnet werden. H: Hochlagenlandschaft

# Sich von den umgebenden Gebieten durch ihre Hochlagen unterscheidende Landschaften wie z.B. Gebirge, Berge und Hochebenen.

I: Insellandschaft

Inseln und Inselgruppen in der Nord- und Ostsee und in Binnenseen.

- K: Kulturlandschaft Historisch gewachsene Kulturlandschaften und Siedlungslandschaften wie z.B. das Ruhrgebiet.
- N: Naturlandschaft Aufgrund der natürlichen Eigenschaften bezeichnete Landschaften wie z.B. Wälder, Moore, Heidegebiete und Seengebiete.
- T: Tieflagenlandschaft Sich von den umgebenden Gebieten durch ihre Tieflage unterscheidende Landschaften wie z.B. Niederungen, Senken, Täler und Tiefebenen. W: Küstenlandschaft

Landschaften im Bereich der Nord- und Ostseeküsten und Wattgebiete.

#### **Datenfeld LAENGE\_D**

Geographische Länge des Lagemittelpunkts der Landschaft.

Die geographischen Koordinaten stehen in der Grad-Notation zur Verfügung, die auch dezimale Notation genannt wird. Dabei werden die Minuten- und Sekundenanteile der geographischen Längen und Breiten in Bruchteile eines Grades umgerechnet und als Nachkommastellen dargestellt.

Als geodätisches Bezugssystem wird das ETRS89-Datum auf dem GRS80-Ellipsoid verwendet. Dieses Bezugssystem wird in den amtlichen topografischen Kartenwerken neueren Datums der BRD verwendet. Es stimmt bis auf sehr geringe Abweichungen mit dem in der GPS-Navigation verwendeten WGS84 überein.

Geographische Koordinaten des Bezugssystems ETRS89 bzw. WGS84 in Grad-Notation eignen sich besonders gut für Recherchen in Google Earth. Hier ist ein Beispiel für eine Internet-URL mit Koordinaten: http://maps.google.com/maps?ll=51.36330,06.41862. Der erste Wert ist die geographische Breite, dann folgt die geographische Länge. Nach dem Eintragen der URL in den Browser wird ein Luftbild der Stadt Kempen angezeigt.

 Stellen 1 und 2: Geographische Länge in Grad Stelle 3: Dezimalpunkt Stellen 4 bis 8: Dezimaler Bruchteil eines Grades der Geographischen Länge

# **Datenfeld BREITE\_D**

Geographische Breite des Lagemittelpunkts der Landschaft.

Siehe Bemerkungen zum Datenfeld LAENGE\_D.

 Stellen 1 und 2: Geographische Breite in Grad Stelle 3: Dezimalpunkt Stellen 4 bis 8: Dezimaler Bruchteil eines Grades der Geographischen Breite

#### **Datenfeld AKTUAL**

Datum der letzten Aktualisierung des Datensatzes.

 Stellen 1 und 2: Jahr der letzten Aktualisierung Stellen 3 und 4: Monat der letzten Aktualisierung